**مصطلحات االنترنيت**

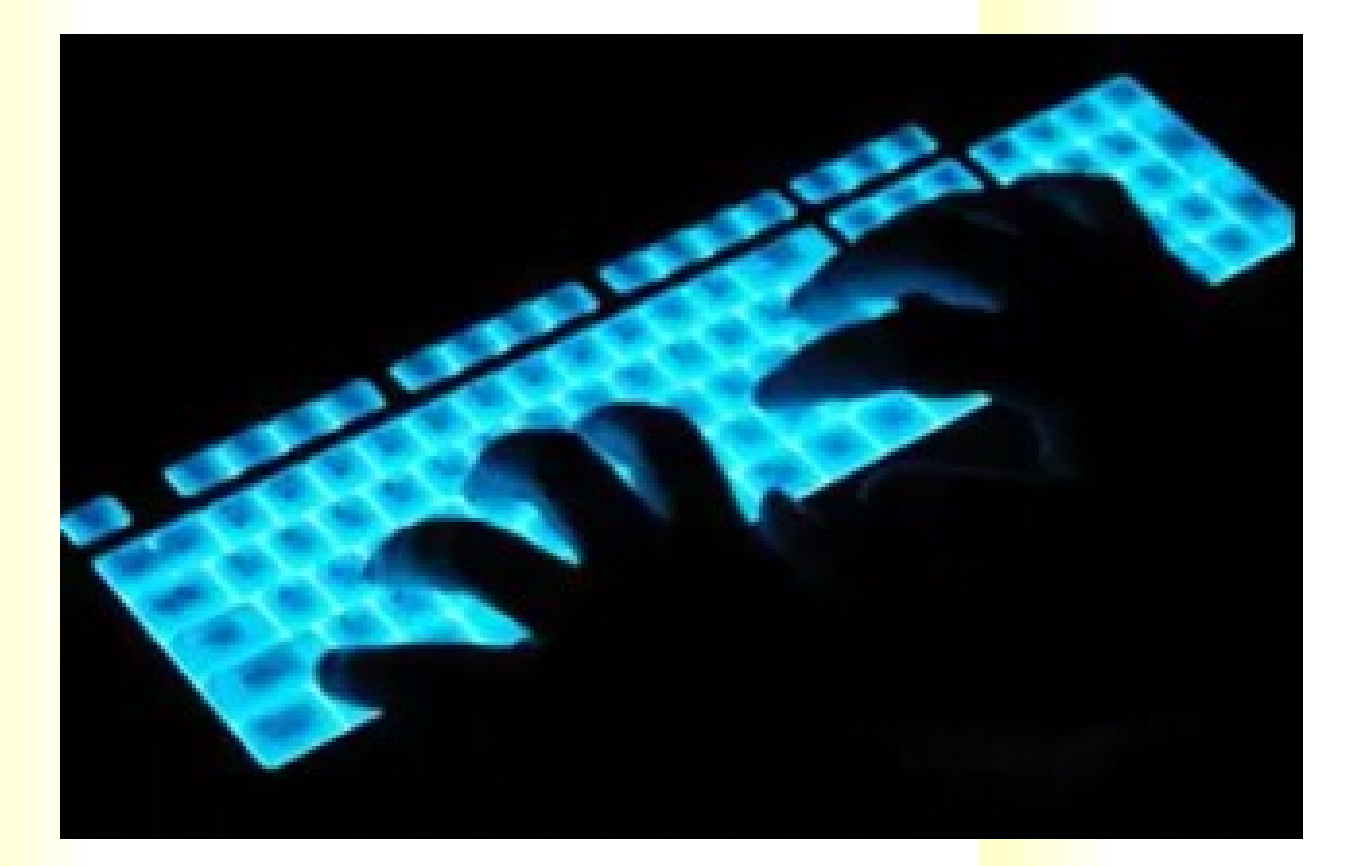

**بسم هللا الرحمن الرحيم**  الكتاب عبار<mark>ة شرح ل</mark>بعض المصطلحات التبي قد تفيد المستخدم الجديد في الانترنت

انمداد: حامد احمودبي

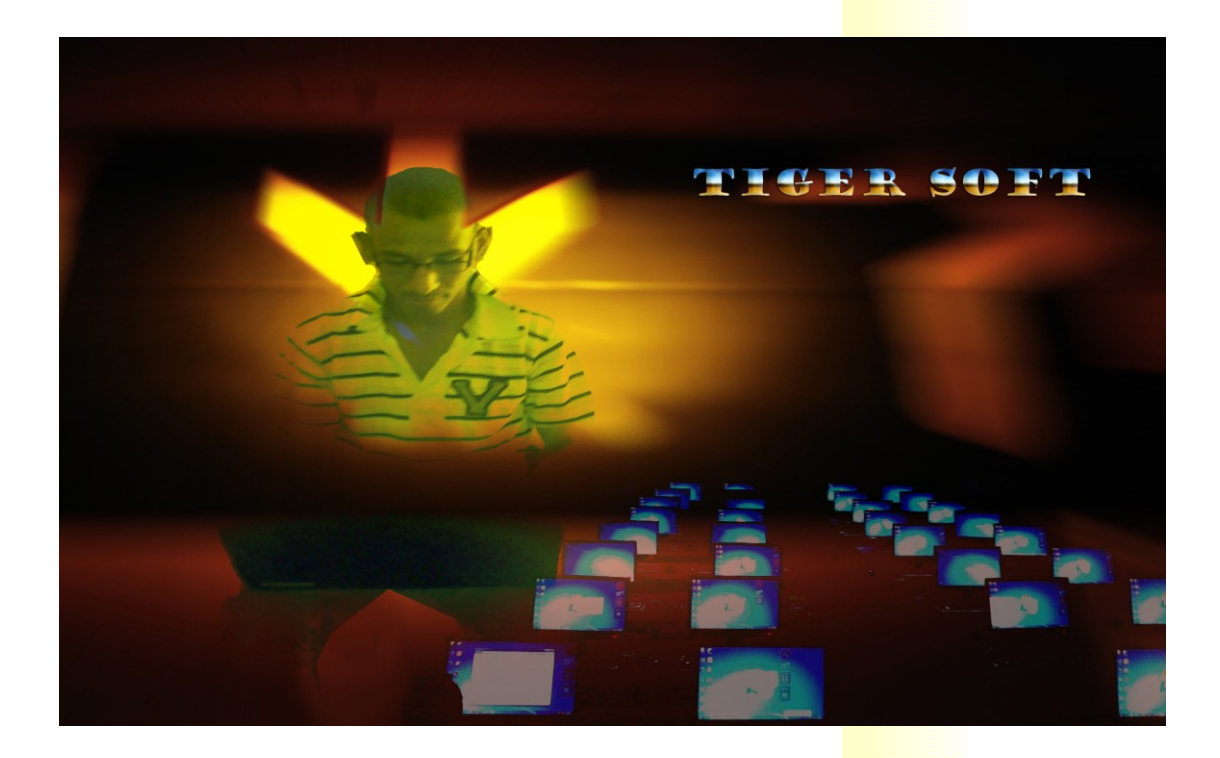

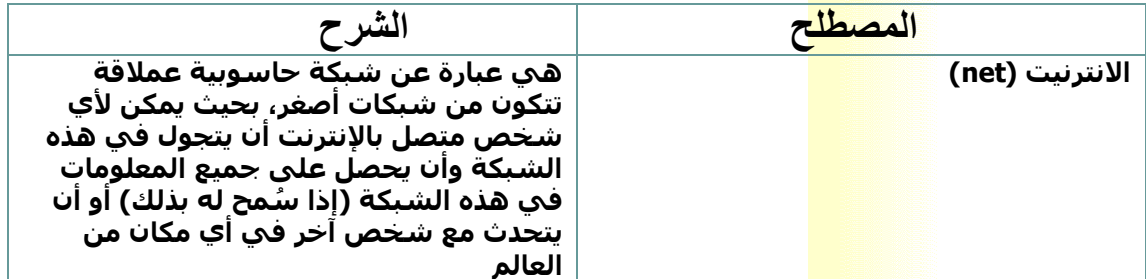

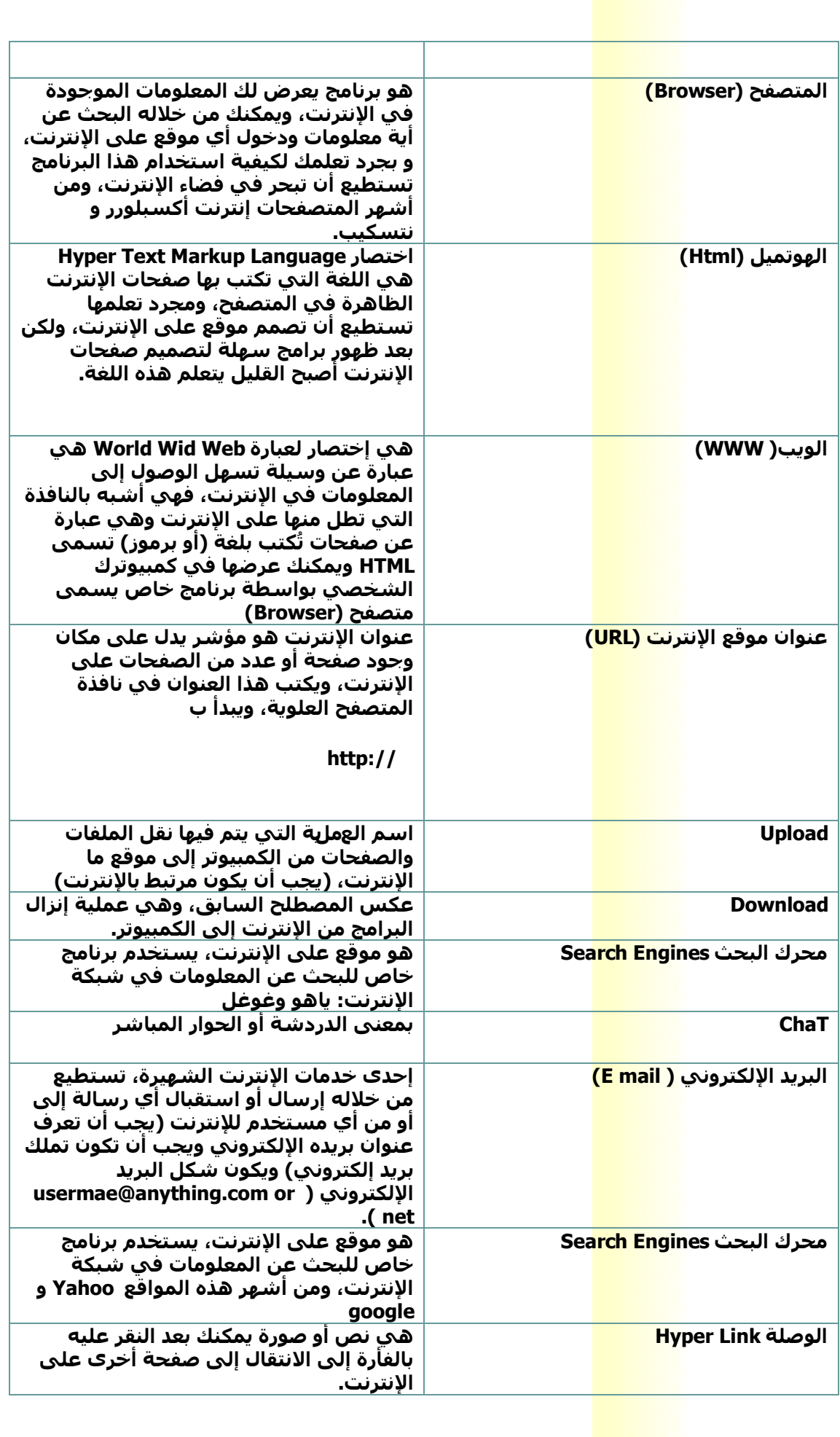

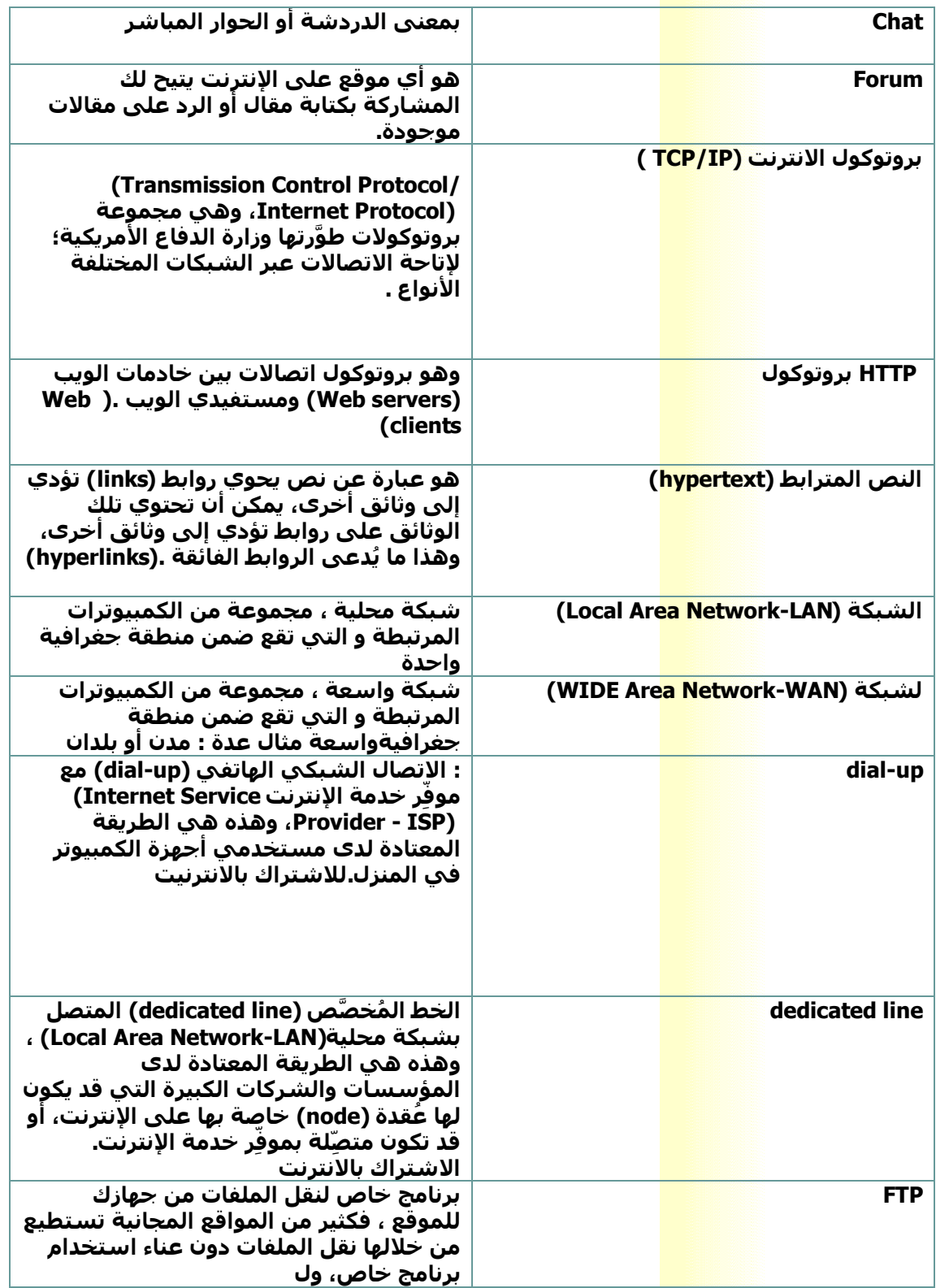

**ارجو ان تكونو قد استفدتم من المصطلحات كما يمكنكم طرح اراركم و اسألتكم** 

**على البريد االلكتروني :com.gmail@hamedahmodi**

**او زيارة احد مواقعنا التالية** 

**Hamedahmodi.healthgoo.com**

**Wadahmodi.marcoweb.com**

**مع تمنياتي لكم بالتقدم في الحياة العلمية والعمليه بالتوفيق** 

**وشششششششششششششششششششششششششششششششششششكراًا**